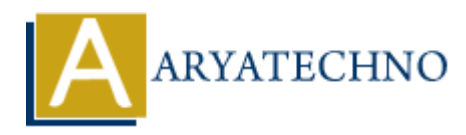

# **PHP MCQs - 6**

**Topics :** [PHP](https://www.aryatechno.com/category/1/php.html) **Written on** [March 18, 2024](https://www.aryatechno.com/topics/php-mcqs-6)

- 51. What is the purpose of the glob() function in PHP?
	- A) Converts a string to lowercase
	- B) Searches for files matching a specified pattern
	- C) Parses a URL
	- $\circ$  D) Encodes data using MIME base64

## **Answer: B) Searches for files matching a specified pattern**

52. What is the output of the following code snippet?

```
$str = "Hello World";
echo strpos($str, "World");
  \circ A) 0
  \circ B) 5
  \circ C) 6
  \circ D) -1
 ARYATECHNO
```
**Answer: B) 6**

53. Which of the following PHP functions is used to retrieve the current timestamp?

- $\circ$  A) now() B) timestamp()  $\circ$  C) time()
- $\circ$  D) current time()

## **Answer: C) time()**

- 54. What is the purpose of the substr() function in PHP?
	- $\circ$  A) Converts a string to uppercase
	- B) Truncates a string to a specified length
	- $\circ$  C) Reverses the characters in a string
	- $\circ$  D) Searches for a substring within a string

## **Answer: B) Truncates a string to a specified length**

55. Which of the following is used to start a session in PHP?

- $\circ$  A) start session()
- $\circ$  B) session start()
- $\circ$  C) new session()
- $\circ$  D) begin session()

### **Answer: B) session\_start()**

#### 56.

```
What is the output of the following code snippet?
     ART and Solution<br>
ART = [1, 2, 3, 4, 5]<br>
ART = [1, 2, 3, 4, 5]<br>
ART = [1, 2, 3, 4, 5]<br>
ART = [1, 2, 3, 4, 5]<br>
<br>
ART + ART = [1, 2, 3, 4, 5]<br>
<br>
ART + ART = [1]<br>
<br>
<br>
ART + ART = [1]<br>
<br>
ART + ART = [1]<br>
<br>
```
 $\text{Sarr} = [1, 2, 3, 4, 5];$ echo array sum(\$arr);

- $\circ$  A) 15  $\circ$  B) 10  $\circ$  C) 5
- D) Error

## **Answer: A) 15**

57. Which of the following PHP functions is used to send an email?

- $\circ$  A) mail()
- $\circ$  B) send mail()
- $\circ$  C) email send()
- $\circ$  D) smtp send()

**Answer: A) mail()**

## 58. What does the implode() function in PHP do?

- $\circ$  A) Splits a string into an array
- B) Joins elements of an array into a string
- $\circ$  C) Reverses the characters in a string
- $\circ$  D) Removes whitespace from the beginning and end of a string

## **Answer: B) Joins elements of an array into a string**

- 59. What is the purpose of the json\_encode() function in PHP?
	- A) Converts a JSON string into an object
	- B) Encodes a PHP variable into a JSON string
	- C) Decodes a JSON string into an array
	- $\circ$  D) Removes whitespace from the beginning and end of a string

## **Answer: B) Encodes a PHP variable into a JSON string**

60. Which of the following PHP functions is used to redirect the user to another URL?

- $\circ$  A) redirect()
- $\circ$  B) header()
- $\circ$  C) location()
- $\circ$  D) goto()

**Answer: B) header()**

© Copyright **Aryatechno**. All Rights Reserved. Written tutorials and materials by [Aryatechno](https://www.aryatechno.com/) **ARYATECHNO**